# Step-by-Step Guide

## **Concur Travel & Entertainment**

#### 1. Login instructions for Desktop

Use the following link to access the site: www.concursolutions.com

- Enter your full UCSB Net ID, including "@ucsb.edu" (ucsbnetid@ucsb.edu)
- Use SSO as authentication method (choose "Sign in with UC Santa Barbara SSO")
- Log in on the UC Santa Barbara SSO site

#### Login instructions for the SAP Concur mobile app

You may also download and use the *SAP Concur* application. Download from the appropriate application store.

- Enter your full UCSB Net ID, including "@ucsb.edu" (ucsbnetid@ucsb.edu)
- Use SSO as authentication method (choose "Sign in with UC Santa Barbara SSO")
- Get the app for iPad and iPhone <u>https://apps.apple.com/us/app/sap-concur/id335023774</u>
- Get the app for Android devices <u>https://play.google.com/store/apps/details?id=com.concur.breeze&hl=en\_US&gl=US</u>
- 2. Starting a Report (After traveling) Click "New," then "Start a Report" at the top of the screen to create a new Report

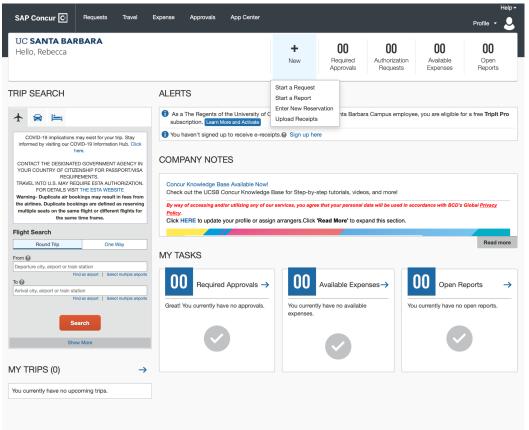

3. Select "Travel & Entertainment" from the Policy menu, then enter an Event/Trip Name- including the type of Travel/Expense and Location (ex AGU Conference in New Orleans, Fieldwork in Fairbanks, etc.). The Event/Trip Name is what will be included in GUS as the expense description. Report type and Request/Trip Purpose will be based on the specific request's details. The business purpose should explain why this travel/entertainment was necessary and for what purpose as it relates to the project being charged.

| Create New Report                |   |                                 |   |                                                                      |
|----------------------------------|---|---------------------------------|---|----------------------------------------------------------------------|
| Create From an Approved Request  |   |                                 |   |                                                                      |
|                                  |   |                                 |   | * Required field                                                     |
| Policy *                         |   | Event/Trip Name *               | _ |                                                                      |
| Travel and Entertainment Expense | ~ | Fieldwork in Stockton, Dec 2021 |   |                                                                      |
|                                  |   |                                 |   |                                                                      |
| Report Type *                    |   | Event/Trip Purpose *            |   | Business Purpose *                                                   |
| Travel in state                  | ~ | General Travel/Expense ~        | • | To monitor and perform maintenance on the sensors at our field site. |

- 4. Enter the Event/Trip Dates and complete any drop downs with a red asterisk.
- 5. Choose the Payee type based on your affiliation with UCSB

| Payee Type *  |   |
|---------------|---|
| None Selected | ~ |
| None Selected |   |
| Affiliate     |   |
| Employee      |   |
| Student       |   |
| Visitor       |   |
| 01/01/2022    |   |

6. Choose the Department - of where the funding is managed, type in the <u>full name of the department</u>, not the acronym \*Note: This field can be filtered to search by text, code or either. If you are having trouble finding the department, try changing the filter to include "either."

| Dept * |              | 1   |
|--------|--------------|-----|
| ▼ ~    | Search by Te | ext |
| Text   |              |     |
| Code   |              |     |
| Either |              |     |
| None 3 | Delected     | ~   |

7. The FAU field is where you select the appropriate Project Code/Account. Change the dropdown filter to "Either" then type an asterisk and your project code for example "\*100A", note you can scroll to see several projects if there is more than one that meets the search criteria

| FAU *      | 2                                                                             |
|------------|-------------------------------------------------------------------------------|
| <b>T</b> • | 100A                                                                          |
|            | Most Recently Used<br>(ERTH-ERI-100A-8-447680-05397)<br>ERTH/EDUCATIONAL FUND |
|            | (ERI-100A-8-447680-05397) ERTH/EDUCATIONAL<br>FUND                            |

 Cost Type/Sub Account- do not fill in the Cost Type field. For Sub Account, select 5- Special Items for domestic travel, select 7- Special Items for foreign travel and select 3- Supplies and Expenses for entertainment. Note subs may differ based on each project set up, but these are the most common.

| Cost Type          | Sub Account *              |
|--------------------|----------------------------|
| ▼ ✓ Search by Text | None Selected ~            |
|                    | None Selected              |
| Report Date        | 3-Supplies and Expense     |
| 01/31/2022         | 4-Equipment and Facilities |
|                    | 5-Special Items            |
|                    | 7-Special Items            |

- 9. Enter a Host Name for all entertainment expenses
- 10. Click "Create" at the bottom of the screen when complete
- **11. Adding Expenses -** Click "Add Expense" and Scroll down to find the appropriate expense type category

| Add Expense                    |                         |   |
|--------------------------------|-------------------------|---|
| <b>O</b><br>Available Expenses | +<br>Create New Expense |   |
| Search for an exper            | nse type                | - |
| 01. Air Travel Exp             | ense                    |   |
| Airfare                        |                         |   |
| Airline Fees                   |                         |   |
| 02. Lodging Expe               | nses                    |   |
| Lodging                        |                         |   |
| Lodging - Advance              | ed Deposit              |   |
|                                |                         |   |

- 12. Once an expense type has been selected, fill in all the fields with a red asterisk.
- 13. Upload your receipt and use it to enter the receipt details in the fields to the left. Dept/FAU/Cost Type and Sub Account will auto-fill from the Report Header. Click "Save Expense" when done.

| SAP Concur 🖸           | Requests T       | iravel I   | Expense    | Approvals        | App Center    |            |            |                       |                                                                                                    |                                | Help •<br>Profile •                                                                                                    |
|------------------------|------------------|------------|------------|------------------|---------------|------------|------------|-----------------------|----------------------------------------------------------------------------------------------------|--------------------------------|----------------------------------------------------------------------------------------------------|
| Manage Expenses        |                  |            |            |                  |               |            |            |                       |                                                                                                    |                                |                                                                                                    |
| Vew Expens             | se               |            |            |                  |               |            |            |                       |                                                                                                    | Cancel                         | Save Expense                                                                                                    |
| Details                | Itemization      | ns         |            |                  |               |            |            |                       |                                                                                                    |                                | Hide Receipt                                                                                                    |
| Allocate               |                  |            |            |                  |               |            |            | Æ                     | Ø                                                                                                    | ¢                              |                                                                                                    |
| Expense Type *         |                  |            |            |                  | * Requ        | ired field |            | ~                     | ~                                                                                                    | <b>.</b>                       | _                                                                                                    |
| Supplies & Materia     | als - Other      |            |            |                  |               | ~          |            |                       |                                                                                                    |                                |                                                                                                    |
| Description            |                  |            |            |                  |               |            |            |                       | Contraction of the local division of the local division of the loc |                                |                                                                                                    |
| Prairie Cascade W      | illow            |            |            |                  |               |            |            |                       |                                                                                                    |                                |                                                                                                    |
| Transaction Amount *   |                  |            | Currenc    | y *              |               |            |            | 0. 0                  | 10                                                                                                    |                                |                                                                                                    |
| 176.17                 |                  |            | US, C      | Dollar           |               | ~          |            | Casca                 | aid Prair<br>de Wille                                                                                                    | not                            |                                                                                                    |
| Transaction Date *     |                  |            | Dept *     |                  |               | 0          |            |                       | -                                                                                                    |                                | Contraction of the local division of the local division of the loc |
| 05/11/2021             |                  |            | ▼ ~        | (ERTH) E         | ARTH RESEARCH | + I        |            | *K                    | &A Greenh                                                                                                    | louse                          |                                                                                                    |
| FAU *                  |                  | 2          | Cost Typ   | be               |               |            |            | × w                   | /here Inspiration (                                                                                                    | Grows                          |                                                                                                    |
| <b>T</b> ~ (ERI-100A   | -8-447680-053    | 97)        | <b>T</b> ~ | Search b         | y Text        |            |            | DATE 05,<br>TREE/ SHI | /11/2021 TUE TI                                                                                                    |                                | and the second second se                                                                                                    |
| Sub Account *          |                  |            | Purchas    | e from a foreigr | n entity *    |            |            | TAX1<br>TOTAL         |                                                                                                    | \$166.99<br>\$9.18<br>\$176.17 |                                                                                                    |
| 3-Supplies and Ex      | pense            | ~ ]        | No         |                  |               | ~          |            | CHECK<br>7595 N       | V. MINERAL POINT<br>VERONA, WI 53593<br>608-833-5244                                                                                                    | \$176.17<br>RD.                |                                                                                                    |
| Telecommunication - Eq | uipment *        |            | This is S  | Service *        |               |            |            | KWM.H                 | 608-833-5244<br>(ANDAGREENHOUSE.0<br>No.000303                                                                                                    | COM                            |                                                                                                    |
| No                     |                  | ~          | No         |                  |               | ~          |            |                       |                                                                                                    |                                |                                                                                                    |
| Non-Taxable *          |                  |            | *Sales T   | ax               |               |            |            |                       |                                                                                                    |                                |                                                                                                    |
| No                     |                  | ~          | 9.18       |                  |               |            |            |                       |                                                                                                    |                                |                                                                                                    |
| Use Tax 🕜              |                  |            | Paymen     | t Type *         |               |            | KandA2.JPG | -                     | -                                                                                                    | _                              | _                                                                                                    |
|                        |                  |            | Empl       | oyee Out of      | Pocket        | ~          | KanuAz.JFG | _                     | Detach                                                                                                    |                                |                                                                                                    |
| Personal Expense (de   | o not reimburec) |            |            |                  |               |            |            |                       |                                                                                                    |                                |                                                                                                    |
|                        | o nov romburae)  |            |            |                  |               |            |            |                       |                                                                                                    |                                |                                                                                                    |
| Comment                |                  |            |            |                  |               |            |            |                       |                                                                                                    |                                |                                                                                                    |
| Tree purchased in      | WI to be used ir | n WI- no a | dditional  | tax should b     | e assessed    |            |            |                       |                                                                                                    |                                |                                                                                                    |
|                        |                  |            |            |                  |               |            |            |                       |                                                                                                    |                                |                                                                                                    |
|                        |                  |            |            |                  |               | 10         |            |                       |                                                                                                    |                                |                                                                                                    |
|                        |                  |            |            |                  |               |            |            |                       |                                                                                                    |                                |                                                                                                    |

\*\*If a receipt is missing for an expense that requires one, note the alert (!). Select the expense (check box) and click "Manage Receipts" > "Missing Receipt Declaration". A Receipt Declaration will pop-up for your review and acceptance.

|            | Concur 🤇            | Reque             | ests Travel                                                               | Expense                                            | Approvals                   | Reporting -                                   | App Center  |                                          |                      | Profile 🔻                                                             |
|------------|---------------------|-------------------|---------------------------------------------------------------------------|----------------------------------------------------|-----------------------------|-----------------------------------------------|-------------|------------------------------------------|----------------------|-----------------------------------------------------------------------|
| Manage     | e Expenses          |                   |                                                                           |                                                    |                             |                                               |             |                                          |                      |                                                                       |
| <u>^</u> / | Alerts: 1           |                   |                                                                           |                                                    |                             |                                               |             |                                          |                      | v                                                                     |
| ISI        | Adm                 | inistra           | tor's Con                                                                 | ferenc                                             | ce \$518.                   | 54 💼                                          |             |                                          | Copy Report          | Submit Repo                                                           |
| ot Subr    | mitted              |                   |                                                                           |                                                    |                             |                                               |             |                                          |                      |                                                                       |
| eport De   | etails 🗸            | Print/Share       | <ul> <li>Manage Rece</li> </ul>                                           | eipts 🗸 Tr                                         | ravel Allowance 🗸           |                                               |             |                                          |                      |                                                                       |
|            |                     |                   |                                                                           |                                                    |                             |                                               |             |                                          |                      |                                                                       |
| Add E      | xpense              | Edit              | Manage Atta                                                               |                                                    | Allocate                    | Combine E                                     | kpenses Mov | e to 🗸                                   |                      |                                                                       |
|            | xpense<br>Alerts †↓ | Edit<br>Receipt†↓ |                                                                           | eipt Declaratio                                    |                             |                                               | Kpenses Mov | e to ∨<br>Vendor Details ↑↓              | Date <del>≡</del>    | Requested                                                             |
|            |                     |                   | Missing Rece                                                              | eipt Declaratio<br>L                               | Expense Ty                  |                                               |             |                                          | Date 등<br>02/05/2022 | \$131.04                                                              |
| -          |                     |                   | Missing Rece<br>Payment Type ↑↓                                           | eipt Declaratio<br>↓<br>Pocket                     | Expense Ty<br>Personal Ca   | vpe î↓                                        |             |                                          |                      | \$131.04<br>Allocated                                                 |
|            | Alerts †↓           | Receipt ↑↓        | Missing Rece<br>Payment Type ↑↓<br>Employee Out of                        | eipt Declaratio<br>L<br>Pocket<br>Pocket           | Personal Ca<br>Taxi/Shuttle | ype †↓<br>ar/Business Use - M                 |             | Vendor Details ↑↓                        | 02/05/2022           | \$131.04<br>Allocated<br>\$100.00                                     |
|            | Alerts †↓           | Receipt ↑↓        | Missing Rece<br>Payment Type 11<br>Employee Out of I<br>Employee Out of I | eipt Declaratio<br>L<br>Pocket<br>Pocket<br>Pocket | Personal Ca<br>Taxi/Shuttle | ype †↓<br>ar/Business Use - M<br>/Car Service |             | Vendor Details †↓<br>Oakland, California | 02/05/2022           | Requested<br>\$131.04<br>Allocated<br>\$100.00<br>\$12.50<br>\$275.00 |

| Create Receipt Declaration                 |                                                                                                    |                                                                                                    |                                                                             |                                               |  |  |  |
|--------------------------------------------|----------------------------------------------------------------------------------------------------|----------------------------------------------------------------------------------------------------|-----------------------------------------------------------------------------|-----------------------------------------------|--|--|--|
| expense<br>consider<br>been los<br>expense | te documentation must be submitted<br>es in accordance with IRS rules & re-<br>red acceptable support for The Univ-<br>st or is otherwise not available from t<br>es will be considered for reimbursem<br>e a Missing Receipt Declaration, sel | gulations. Original receipts<br>ersity of California Santa Ba<br>the vendor, the following do<br>tent. | must be submitted when<br>arbara expenses. When t<br>cumentary evidence mus | available and are<br>the original receipt has |  |  |  |
| <ul><li>✓</li></ul>                        | Expense Type ↑↓                                                                                                    | Vendor↑↓                                                                                               | Date =                                                                      | Amount↑↓                                      |  |  |  |
|                                            | Taxi/Shuttle/Car Service                                                                                                    |                                                                                                    | 02/04/2022                                                                  | \$100.00                                      |  |  |  |
| 0                                          | I acknowledge that this expense<br>The University of California Sant<br>University of California Santa Ba<br>applicable to this expense repor                                                                                                  | ta Barbara benefit, and are<br>arbara Policy. I further certif                                         | allowable expenses as d<br>y that one or more of the                        | defined by The<br>related receipts            |  |  |  |
|                                            |                                                                                                    |                                                                                                    | Cancel                                                                      | Accept & Create                               |  |  |  |

14. Continue to add expenses for each additional expense that requires a receipt

| Not Su | nts fo<br>Ibmitted | r lands                                                                                                 | scaping site 4A                                           | \$397.70 🟛                   |                   | Copy Report | Submit Report |
|--------|--------------------|----------------------------------------------------------------------------------------------------|-----------------------------------------------------------|------------------------------|-------------------|-------------|---------------|
|        | Expense            | Edit                                                                                                    | <ul> <li>Manage Receipts </li> <li>Delete Copy</li> </ul> | Allocate Combine Expenses    | Move to V         |             |               |
|        | Alerts↑↓           | Receipt ↑↓                                                                                              | Payment Type ↑↓                                           | Expense Type ↑↓              | Vendor Details ↑↓ | Date =      | Requested ↑↓  |
|        | Ģ                  | and and<br><b>■</b><br><b>■</b><br><b>■</b><br><b>■</b><br><b>■</b><br><b>■</b><br><b>■</b><br><b>■</b> | Employee Out of Pocket                                    | Supplies & Materials - Other |                   | 05/11/2021  | \$176.17      |
|        | Ģ                  |                                                                                                    | Employee Out of Pocket                                    | Supplies & Materials - Other |                   | 05/03/2021  | \$221.53      |
|        |                    |                                                                                                    |                                                           |                              |                   |             | \$397.70      |
|        |                    |                                                                                                    |                                                           |                              |                   |             |               |
|        |                    |                                                                                                    |                                                           |                              |                   |             |               |
|        |                    |                                                                                                    |                                                           |                              |                   |             |               |

15. Splitting the Funding Across Multiple Projects/Accounts - Allocation - If you need to split the expenses across multiple accounts, click the checkbox beside all expense lines being split-funded and click "Allocate." The allocation screen will display the current allocation as 100% on the account you listed in the initial Expense Report setup (account will not be visible on this screen, only the allocation percent). If allocating by percent, e.g. 50% of the expense will be charged to a different project code, click "Add." If allocating by dollar amount, e.g. \$20 will be charged to a different project code, click "Amount," then "Add."

| Allocate                   |                                  |                            |                                            | ×                |
|----------------------------|----------------------------------|----------------------------|--------------------------------------------|------------------|
| Expenses: 2 \$397.70       |                                  |                            |                                            |                  |
| Percent                    | Amount                           |                            |                                            |                  |
| Amount<br>\$397.70         |                                  | Allocated \$397.70<br>100% | 8 Remaining \$0.00                         |                  |
| Default Allocation         |                                  |                            |                                            |                  |
| <sup>Code</sup><br>Default |                                  |                            |                                            | Percent %<br>100 |
| Add Edit                   |                                  |                            |                                            |                  |
|                            | These expenses are assigned to y | No Allocations             | part or all of these expenses differently. |                  |

16. Enter the new Dept, FAU and Sub Account (**do not enter Cost Type**) and click "Save." \*Note: These fields can be filtered to search by text, code or either. If you are having trouble finding the Dept or FAU,

try changing the filter to include "either."

| SAP Concur C Reques        |                                                                   | Help -        |
|----------------------------|-------------------------------------------------------------------|---------------|
|                            | Add Allocation                                                    | × Profile × 🕹 |
| Allocate                   |                                                                   | ×             |
| Expenses: 2 \$397.70       | +         ★           New Allocation         Favorite Allocations |               |
| Percent                    | * Required field                                                  | 1             |
| Amount<br>\$397.70         | ▼ ~ (CBER) CTR BIO&ECOLOGICAL RESTORATION                         |               |
| Default Allocation         | FAU*                                                              |               |
| <sup>Code</sup><br>Default | <b>Y</b> ~ 330GR                                                  | Percent % 100 |
| Add Edit Remov             | Cost Type (SL-330GR-8-649104-67380) 330GR - General Restoration   |               |
|                            | Y         Search by Text                                          |               |
|                            | Sub Account *                                                     | ·             |
| These ex                   | 3-Supplies and Expense v                                          | ifferently.   |
|                            | Cancel Save                                                       |               |
|                            |                                                                   | -             |
|                            |                                                                   |               |
|                            |                                                                   |               |
|                            |                                                                   |               |

17. Enter either the percentage or amount being charged to the newly added account, then click "Save." *Note- if allocating by dollar value, you will need to click on "Amount" before entering the amount being charged to the new account.* If splitting across more than two accounts, continue to add allocations until 100% of the total expense is allocated across all relevant accounts.

| Allocate                                       |                        |                    |                        |                                | ×               |
|------------------------------------------------|------------------------|--------------------|------------------------|--------------------------------|-----------------|
| Expenses: 1 \$221.53 View Allo                 | ocation Group          |                    |                        |                                |                 |
| Percent                                        | Amount                 |                    |                        |                                |                 |
| Amount<br>\$221.53                             |                        | Allocated \$221.53 |                        | Remaining \$0.00               |                 |
| Default Allocation                             |                        |                    |                        |                                |                 |
| <sub>Code</sub><br>ERTH-ERI-100A-8-447680-0539 | 7-3                    |                    |                        |                                | Percent %<br>50 |
| Add Edit Rer                                   | nove Save as Favorite  |                    |                        |                                |                 |
| □ Dept î↓                                      | FAU↑↓                  | Cost Type ↑↓       | Sub Account 1̂↓        | Code ≞                         | Percent %       |
| CTR BIO&ECOLOGICAL RESTOR                      | RATION 330GR - General | Restoration        | 3-Supplies and Expense | CBER-SL-330GR-8-649104-67380-3 | 50              |

18. To check the allocations, click the "Allocated" link under each expense and the funding split will be displayed. This information can also be found in the Report Details drop down menu above the Add

### Expense button.

| Plants for landscaping site 4A \$397.70 a |           |                                                                                                    |                        |               |                             | Copy Report        | Submit Report |                       |
|-------------------------------------------|-----------|----------------------------------------------------------------------------------------------------|------------------------|---------------|-----------------------------|--------------------|---------------|-----------------------|
| Report De                                 | etails 🗸  | Print/Share 🗸                                                                                                    | Manage Receipts V      |               |                             |                    |               |                       |
| Add E                                     | xpense    |                                                                                                    |                        |               |                             |                    |               |                       |
|                                           | Alerts ↑↓ | Receipt↑↓                                                                                                    | Payment Type ↑↓        | Expense Type  | • ↑↓                        | Vendor Details ↑↓  | Date =        | Requested ↑           |
|                                           | Ģ         | Tanan<br>Tanan<br>Tanan                                                                                                    | Employee Out of Pocket | Supplies & Ma | terials - Other             |                    | 05/11/2021    | \$176.17<br>Allocated |
|                                           | Ģ         | and a second second sec | Employee Out of Pocket | Supplies & Ma | terials - Other             |                    | 05/03/2021    | \$221.53<br>Allocated |
|                                           |           |                                                                                                    |                        |               | Allocated                   |                    |               | ×                     |
|                                           |           |                                                                                                    |                        |               | Total Allocated<br>\$221.53 |                    |               |                       |
|                                           |           |                                                                                                    |                        |               | Code ≞                      |                    |               | Percent               |
|                                           |           |                                                                                                    |                        |               | CBER-SL-330GF               | 8-8-649104-67380-3 |               | 50                    |
|                                           |           |                                                                                                    |                        |               | ERTH-ERI-100A-              | 8-447680-05397-3   |               | 50                    |
|                                           |           |                                                                                                    |                        |               |                             | View Allocation    |               |                       |

19. BEFORE YOU SUBMIT - Check your Department Expense Approver (DEA) - Click on the "Report Details" dropdown menu and select "Report Timeline." Confirm the appropriate DEA (Department Approver) is selected based on where the funds to be charged are managed. See <u>here</u> for a list of all DEA's by department. If needed, click "Edit" next to Approval Flow and change the Department Approval to reflect the correct Dept Approver or DEA.

| Report Details V Print/Share                                  | Anage Receipts V Travel Allowance V                                                                                                    |   |  |  |  |  |
|---------------------------------------------------------------|----------------------------------------------------------------------------------------------------|---|--|--|--|--|
| Report Edit                                                   | Delete Copy Allocate Combine Expenses                                                                                                    |   |  |  |  |  |
| Report Header                                                 |                                                                                                    |   |  |  |  |  |
| Report Totals                                                 | No Evenence                                                                                                    |   |  |  |  |  |
| Report Timeline                                               | No Expenses                                                                                                    |   |  |  |  |  |
| Audit Trail                                                   | Add expenses to this report to submit for reimb                                                                                                    |   |  |  |  |  |
| Linked Add-ons                                                |                                                                                                    |   |  |  |  |  |
| Manage Requests                                               |                                                                                                    |   |  |  |  |  |
|                                                               |                                                                                                    |   |  |  |  |  |
| Report Timeline Plants for landscaping site 4A   \$3          | 97.70                                                                                                    | × |  |  |  |  |
| Approval Flow Edit                                            | Report Summary                                                                                                    |   |  |  |  |  |
| Department Approva<br>Ajao, Jessica S.<br>Cost Object Approva | EXPENSE COMMENT Supplies & Materials - Other   05/11/2021   \$176.17 View<br>Pratico, Rebecca 01/31/2022<br>Tree purchased in WI to be used in WI- no additional tax should be assessed |   |  |  |  |  |
| 0                                                             | EXPENSE COMMENT Supplies & Materials - Other   05/03/2021   \$221.53 View<br>Pratico, Rebecca 01/31/2022<br>Plants purchased in WI for use in WI- no additional tax should be assessed. |   |  |  |  |  |
|                                                               | Add Comment                                                                                                    |   |  |  |  |  |

| SAP Concur C Reques                                             | Edit Approval Flow                                                  | Profile 👻 💄 |   |
|-----------------------------------------------------------------|---------------------------------------------------------------------|-------------|---|
| Report Timeline<br>Plants for landscaping site 4A   \$397.70    | + Add Step<br>Department Approval                                   |             | × |
| Approval Flow Edit                                              | Y     Ajao, Jessica S.                                              |             |   |
| Department Approval<br>Ajao, Jessica S.<br>Cost Object Approval | Last Name<br>First Name<br>Email Address<br>Login ID<br>Employee ID |             |   |
|                                                                 | Cancel Save                                                         |             | _ |
|                                                                 | Add Comment                                                         |             |   |

20. After a final review, click Submit Report to send it to the Department Reviewers for approval.

#### Support Resources

- **Email Support:** Please email concur@bfs.ucsb.edu if you have any issues logging into Concur, or with creating or submitting a Request/Expense Report.
  - Important: Please <u>do not</u> email BFS processors directly for Concur support.
- Office Hours: BFS is offering office hours with Concur subject matter experts.
  - Check availability and book your 15 minute appointment here: <u>Concur appointment calendar</u>
  - Please only use appointment slots if you are actively working on a request/expense report. For less urgent support, please email concur@bfs.ucsb.edu.
- Knowledge Base Articles: A set of key articles can be found at the links below:
  - Getting Started with Concur
  - How to Create and Submit a Request
  - How to Create an Expense Report from an Approved Request
  - How to Add a Delegate
  - How to Use the Mobile App to Upload Receipts